# XXIV **Cartographer** Open House

02.08.2018

### Abseil + CMake 3.2

#### Cartographer

- [ABSL Remove common/optional.h. \(](https://github.com/googlecartographer/cartographer/commit/5c61148f26a3e625384137aa3c98e4620e5c39f1)[#1349](https://github.com/googlecartographer/cartographer/pull/1349)[\)](https://github.com/googlecartographer/cartographer/commit/5c61148f26a3e625384137aa3c98e4620e5c39f1)
- [\[ABSL\] Purge common::make\\_unique. \(](https://github.com/googlecartographer/cartographer/commit/5b44305ea30e6af0d1b1edb50e758881f3330c07)[#1340](https://github.com/googlecartographer/cartographer/pull/1340)[\)](https://github.com/googlecartographer/cartographer/commit/5b44305ea30e6af0d1b1edb50e758881f3330c07)
- Make standalone absl imported target global. ([#1351](https://github.com/googlecartographer/cartographer/pull/1351)[\)](https://github.com/googlecartographer/cartographer/commit/0a10bc3a15eb9620a76d094690ba754c18926cbb)
- [Fix Abseil build command \(](https://github.com/googlecartographer/cartographer/commit/b1855d0d06aeb7f583fab0c439e6173592621921)[#1350](https://github.com/googlecartographer/cartographer/pull/1350)[\)](https://github.com/googlecartographer/cartographer/commit/b1855d0d06aeb7f583fab0c439e6173592621921)
- [FindAbseil.cmake: cross-platform library names \(](https://github.com/googlecartographer/cartographer/commit/27a7a3dbdf72a75aac4f295a9da80e5e340c6254)[#1348](https://github.com/googlecartographer/cartographer/pull/1348)[\)](https://github.com/googlecartographer/cartographer/commit/27a7a3dbdf72a75aac4f295a9da80e5e340c6254)
- [Add absl to CMake and Bazel builds. \(](https://github.com/googlecartographer/cartographer/commit/e3a7f39889538ee83b33d70dc3167e8788ab3e9f)[#1301](https://github.com/googlecartographer/cartographer/pull/1301)[\)](https://github.com/googlecartographer/cartographer/commit/e3a7f39889538ee83b33d70dc3167e8788ab3e9f)
- [Use CMake 3.2. \(](https://github.com/googlecartographer/cartographer/commit/926b8540f696c73c33e9bee69d22ee835a478b2f)[#1332](https://github.com/googlecartographer/cartographer/pull/1332)[\)](https://github.com/googlecartographer/cartographer/commit/926b8540f696c73c33e9bee69d22ee835a478b2f)

- [Follow the Absl update. \(](https://github.com/googlecartographer/cartographer_ros/commit/29105294468e0cc81def94fd68a540eef7533f46)[#955](https://github.com/googlecartographer/cartographer_ros/pull/955)[\)](https://github.com/googlecartographer/cartographer_ros/commit/29105294468e0cc81def94fd68a540eef7533f46)
- [Follow the CMake update. \(](https://github.com/googlecartographer/cartographer_ros/commit/15dece61af4fbef12a826f6f1d24dbc4f8b3a3fd)[#951](https://github.com/googlecartographer/cartographer_ros/pull/951)[\)](https://github.com/googlecartographer/cartographer_ros/commit/15dece61af4fbef12a826f6f1d24dbc4f8b3a3fd)

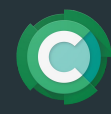

### Fine-grained mutexes

#### Cartographer

- [Don't process PoseGraph2D work items in foreground. \(](https://github.com/googlecartographer/cartographer/commit/8b329efc8e997fca5d6ec5050f86b7bc65255227)[#1341](https://github.com/googlecartographer/cartographer/pull/1341))
- [Introduce separate mutex for PoseGraph2D work queue access. \(](https://github.com/googlecartographer/cartographer/commit/e87100a3ad82805be24ba8e1ee7a2c5aa7213c59)[#1333](https://github.com/googlecartographer/cartographer/pull/1333)[\)](https://github.com/googlecartographer/cartographer/commit/e87100a3ad82805be24ba8e1ee7a2c5aa7213c59)
- [Fine-grained locking for PoseGraph2D constraints. \(](https://github.com/googlecartographer/cartographer/commit/f61a944938ca55a010128f09c24e7e9d6123b25b)[#1327](https://github.com/googlecartographer/cartographer/pull/1327)[\)](https://github.com/googlecartographer/cartographer/commit/f61a944938ca55a010128f09c24e7e9d6123b25b)
- [Don't process PoseGraph3D work items in foreground \(](https://github.com/googlecartographer/cartographer/commit/2de0e5f04b843af9eaf29d1c1eeffb6edb10e6f6)[#1285](https://github.com/googlecartographer/cartographer/pull/1285))
- [Take PoseGraph2D mutex inside instead of outside work item. \(](https://github.com/googlecartographer/cartographer/commit/5077224f8ef059b01f397f788bb53545fb357a1c)[#1310](https://github.com/googlecartographer/cartographer/pull/1310)[\)](https://github.com/googlecartographer/cartographer/commit/5077224f8ef059b01f397f788bb53545fb357a1c)
- [Introduce separate mutex for PoseGraph3D work queue access \(](https://github.com/googlecartographer/cartographer/commit/482f912d95692b02207d3c3579cd43a85631c0a9)[#1284](https://github.com/googlecartographer/cartographer/pull/1284)[\)](https://github.com/googlecartographer/cartographer/commit/482f912d95692b02207d3c3579cd43a85631c0a9)
- [Take PoseGraph3D mutex inside instead of outside work item \(](https://github.com/googlecartographer/cartographer/commit/8c9104568a37ddabe357c53bcab6a785d2a1d21f)[#1264](https://github.com/googlecartographer/cartographer/pull/1264))
- [Refactor PoseGraph work queue optimization dispatching \(](https://github.com/googlecartographer/cartographer/commit/9f1039221cdc6fa42afc9a23b2d8bc2b08b8ce04)[#1252](https://github.com/googlecartographer/cartographer/pull/1252)[\)](https://github.com/googlecartographer/cartographer/commit/9f1039221cdc6fa42afc9a23b2d8bc2b08b8ce04)

- [Follow the Absl update. \(](https://github.com/googlecartographer/cartographer_ros/commit/29105294468e0cc81def94fd68a540eef7533f46)[#955](https://github.com/googlecartographer/cartographer_ros/pull/955)[\)](https://github.com/googlecartographer/cartographer_ros/commit/29105294468e0cc81def94fd68a540eef7533f46)
- [Follow the CMake update. \(](https://github.com/googlecartographer/cartographer_ros/commit/15dece61af4fbef12a826f6f1d24dbc4f8b3a3fd)[#951](https://github.com/googlecartographer/cartographer_ros/pull/951)[\)](https://github.com/googlecartographer/cartographer_ros/commit/15dece61af4fbef12a826f6f1d24dbc4f8b3a3fd)

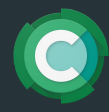

# **Metrics**

#### Cartographer

- [Added function GetThreadCpuTimeSeconds in common/time.h \(](https://github.com/googlecartographer/cartographer/commit/dce713b442bdf540e742a332ff9c1edd10b0b8fb)[#1267](https://github.com/googlecartographer/cartographer/pull/1267))
- Measure accumulation duration from last accumulation stop ([#1251](https://github.com/googlecartographer/cartographer/pull/1251)[\)](https://github.com/googlecartographer/cartographer/commit/120c216c4797947fcb70aaa3cf2b1a9fb67a2dab)
- Remove " internal" from the metric family names. ([#1237](https://github.com/googlecartographer/cartographer/pull/1237)[\)](https://github.com/googlecartographer/cartographer/commit/8b2c755a1337bfc2ecfb3aa8c3a784cf5c0824e4)
- [Added metrics RealTimeRatio and CpuRealTimeRatio to 2d. \(](https://github.com/googlecartographer/cartographer/commit/25f79cb6eb04ce682c8dccf24740dd14b4eb74cf)[#1324](https://github.com/googlecartographer/cartographer/pull/1324)[\)](https://github.com/googlecartographer/cartographer/commit/25f79cb6eb04ce682c8dccf24740dd14b4eb74cf)
- [Add metrics: real time ratio and cpu time ratio. \(](https://github.com/googlecartographer/cartographer/commit/07a9efee6b1133ffadb6a6afd270acb11490e6de)[#1275](https://github.com/googlecartographer/cartographer/pull/1275))
- [Add sensor counter metrics to TrajectoryCollator class \(](https://github.com/googlecartographer/cartographer/commit/c041635fb5d0c93c59689118ba27222485eec70d)[#1342](https://github.com/googlecartographer/cartographer/pull/1342)[\)](https://github.com/googlecartographer/cartographer/commit/c041635fb5d0c93c59689118ba27222485eec70d)
- [Add metric counters to track sensor data in the](https://github.com/googlecartographer/cartographer/commit/537b2d67623444354bcd3e269969ac03de515701) [AddSensorDataBatchHan…](https://github.com/googlecartographer/cartographer/commit/537b2d67623444354bcd3e269969ac03de515701)

#### Cartographer ROS

Simplify gauge and histogram implementation.  $(\#922)$  $(\#922)$  $(\#922)$ )

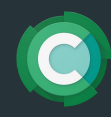

# Client ID and gRPC robustness

#### Cartographer

- [Set client\\_id in LoadState\(FromFile\) \(](https://github.com/googlecartographer/cartographer/commit/33fcc1a3de069df3ba395b0890ae8c51f85529bc)[#1320](https://github.com/googlecartographer/cartographer/pull/1320))
- [Revert: Fix writing state of trajectories with unfinished submaps.](https://github.com/googlecartographer/cartographer/commit/dafb4149ed197d231cabd89cdf023e56ad207b70) [#1286](https://github.com/googlecartographer/cartographer/pull/1286)
- [Implement recovery behavior for LocalTrajectoryUploader \(](https://github.com/googlecartographer/cartographer/commit/7fa11dcde6975625e837242226ced0f427406b13)[#1287](https://github.com/googlecartographer/cartographer/pull/1287)[\)](https://github.com/googlecartographer/cartographer/commit/7fa11dcde6975625e837242226ced0f427406b13)
- [Fix writing state of trajectories with unfinished submaps. \(](https://github.com/googlecartographer/cartographer/commit/0ee06ba5611c736e36c1416928aafaf1df88d25c)[#1286](https://github.com/googlecartographer/cartographer/pull/1286)[\)](https://github.com/googlecartographer/cartographer/commit/0ee06ba5611c736e36c1416928aafaf1df88d25c)
- [Add argument to SerializeState for excluding unfinished submaps \(](https://github.com/googlecartographer/cartographer/commit/a3c9e9f1ca0f4bdee8d50809f2fd34d981bb2cf9)[#1352](https://github.com/googlecartographer/cartographer/pull/1352)[\)](https://github.com/googlecartographer/cartographer/commit/a3c9e9f1ca0f4bdee8d50809f2fd34d981bb2cf9)
- Check client id in sensor data handlers ([#1266](https://github.com/googlecartographer/cartographer/pull/1266)[\)](https://github.com/googlecartographer/cartographer/commit/61a89d8ab89b7d8b2e542955b5dd07329ec8795c)
- [Upgrade async\\_grpc \(](https://github.com/googlecartographer/cartographer/commit/2b80767b579157a85ecd38454a991325698501c8)[#1272](https://github.com/googlecartographer/cartographer/pull/1272)[\)](https://github.com/googlecartographer/cartographer/commit/2b80767b579157a85ecd38454a991325698501c8)
- Introduce client id in SensorMetadata ([#1257](https://github.com/googlecartographer/cartographer/pull/1257)[\)](https://github.com/googlecartographer/cartographer/commit/1b88fb8e90ee4cea0d4c1adf3af0fc98abbdcdbf)
- Introduce client id in cartographer grpc ([#1241](https://github.com/googlecartographer/cartographer/pull/1241)[\)](https://github.com/googlecartographer/cartographer/commit/35abfccc6b6d38cca3e55e6e34d825316ebfb473)
- Add token file path parameter and enable auth ([#1235](https://github.com/googlecartographer/cartographer/pull/1235)[\)](https://github.com/googlecartographer/cartographer/commit/bad8c96bc6329c2d231b5cb90137efd448742e3a)

#### Cartographer ROS

- [Follow](https://github.com/googlecartographer/cartographer_ros/commit/b353e1ed6476e17aa1b29186c1c30cd0eaca93d9) [googlecartographer/cartographer#1352](https://github.com/googlecartographer/cartographer/pull/1352) [\(](https://github.com/googlecartographer/cartographer_ros/commit/b353e1ed6476e17aa1b29186c1c30cd0eaca93d9)[#957](https://github.com/googlecartographer/cartographer_ros/pull/957)[\)](https://github.com/googlecartographer/cartographer_ros/commit/b353e1ed6476e17aa1b29186c1c30cd0eaca93d9)
- [Follow](https://github.com/googlecartographer/cartographer_ros/commit/e07c2261b62a895cbbbb1badb18dbcfe5a5d582d) [googlecartographer/cartographer#1241](https://github.com/googlecartographer/cartographer/pull/1241) [\(](https://github.com/googlecartographer/cartographer_ros/commit/e07c2261b62a895cbbbb1badb18dbcfe5a5d582d)[#923](https://github.com/googlecartographer/cartographer_ros/pull/923)[\)](https://github.com/googlecartographer/cartographer_ros/commit/e07c2261b62a895cbbbb1badb18dbcfe5a5d582d)

#### Async gRPC

[Introduce unrecoverable error codes for retry strategies \(](https://github.com/googlecartographer/async_grpc/commit/102913f85cd1c1536aa4ec6672aca6256c214420)[#24](https://github.com/googlecartographer/async_grpc/pull/24)[\)](https://github.com/googlecartographer/async_grpc/commit/102913f85cd1c1536aa4ec6672aca6256c214420)

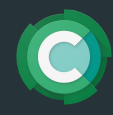

### Truncated Signed Distance Fields

### **Cartographer**

- [Add TSDF match cost function. \(](https://github.com/googlecartographer/cartographer/commit/748deb910ace4f4df4d82366442b0d6bd11e6943)[#1359](https://github.com/googlecartographer/cartographer/pull/1359)[\)](https://github.com/googlecartographer/cartographer/commit/748deb910ace4f4df4d82366442b0d6bd11e6943)
- [Introduce GridType for Grid2D \(](https://github.com/googlecartographer/cartographer/commit/6c070acff52022a419f5f7fda0a1adf58e75cec3)[#1355](https://github.com/googlecartographer/cartographer/pull/1355)[\)](https://github.com/googlecartographer/cartographer/commit/6c070acff52022a419f5f7fda0a1adf58e75cec3)
- [Fix EqualCellProperties matcher. \(](https://github.com/googlecartographer/cartographer/commit/df12154542456adaedfeae6c17f966bae8d14f49)[#1276](https://github.com/googlecartographer/cartographer/pull/1276)[\)](https://github.com/googlecartographer/cartographer/commit/df12154542456adaedfeae6c17f966bae8d14f49)
- [Add value conversion tables \(](https://github.com/googlecartographer/cartographer/commit/5abd41331075ce2083dd0022519c6b05194732e9)[#1255](https://github.com/googlecartographer/cartographer/pull/1255)[\)](https://github.com/googlecartographer/cartographer/commit/5abd41331075ce2083dd0022519c6b05194732e9)
- [Add TSDF RangeDataInserter \(](https://github.com/googlecartographer/cartographer/commit/7dfe4042782bb088ac525d18a4991e15292a2b92)[#1236](https://github.com/googlecartographer/cartographer/pull/1236)[\)](https://github.com/googlecartographer/cartographer/commit/7dfe4042782bb088ac525d18a4991e15292a2b92)
- [Add TSDF interpolator. \(](https://github.com/googlecartographer/cartographer/commit/a08037dc47d544d697261940727b934fefd8dfb9)[#1274](https://github.com/googlecartographer/cartographer/pull/1274)[\)](https://github.com/googlecartographer/cartographer/commit/a08037dc47d544d697261940727b934fefd8dfb9)

- [Move conversion table to LoadOccupancyGridMap. \(](https://github.com/googlecartographer/cartographer_ros/commit/a90e9952d8445962d0bf35e520a1ded721681452)[#941](https://github.com/googlecartographer/cartographer_ros/pull/941)[\)](https://github.com/googlecartographer/cartographer_ros/commit/a90e9952d8445962d0bf35e520a1ded721681452)
- [Introduce value converter tables. \(](https://github.com/googlecartographer/cartographer_ros/commit/683129243ee26b5c1b278430d39e462a95b32709)[#937](https://github.com/googlecartographer/cartographer_ros/pull/937)[\)](https://github.com/googlecartographer/cartographer_ros/commit/683129243ee26b5c1b278430d39e462a95b32709)

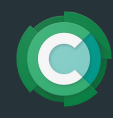

# Pbstream (tool)

### **Cartographer**

- [Unified pbstream tool \(](https://github.com/googlecartographer/cartographer/commit/2b042311d8091d4b2d05c5748928619558a1e648)[#1326](https://github.com/googlecartographer/cartographer/pull/1326)[\)](https://github.com/googlecartographer/cartographer/commit/2b042311d8091d4b2d05c5748928619558a1e648)
- [Migrate pbstream files with old probability grid format. \(](https://github.com/googlecartographer/cartographer/commit/4ba9d9168b2c23b947afbd169964725896752ec5)[#1314](https://github.com/googlecartographer/cartographer/pull/1314)[\)](https://github.com/googlecartographer/cartographer/commit/4ba9d9168b2c23b947afbd169964725896752ec5)
- [Add pbstream\\_info executable \(](https://github.com/googlecartographer/cartographer/commit/d306eaddda31f86eb4fcc5bfa505cfe5450f49a8)[#1311](https://github.com/googlecartographer/cartographer/pull/1311)[\)](https://github.com/googlecartographer/cartographer/commit/d306eaddda31f86eb4fcc5bfa505cfe5450f49a8)
- [Fix LoadState trajectory options access \(](https://github.com/googlecartographer/cartographer/commit/ce7f33f97a66fe7db39b769acdc8d1c03b7e3f85)[#1298](https://github.com/googlecartographer/cartographer/pull/1298)[\)](https://github.com/googlecartographer/cartographer/commit/ce7f33f97a66fe7db39b769acdc8d1c03b7e3f85)

### Cartographer ROS

● [Fix pbstream exporting binaries \(](https://github.com/googlecartographer/cartographer_ros/commit/4b39ee68c7a4d518bf8d01a509331e2bc1f514a0)[#945](https://github.com/googlecartographer/cartographer_ros/pull/945)[\)](https://github.com/googlecartographer/cartographer_ros/commit/4b39ee68c7a4d518bf8d01a509331e2bc1f514a0)

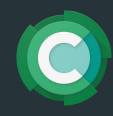

### Store histogram in submap

### Cartographer

- [Preparation for](https://github.com/googlecartographer/cartographer/commit/a42fd47146c667266d9b1cfa2afe5cefd5634c16) [#1277](https://github.com/googlecartographer/cartographer/pull/1277)[: refactor rotation scan matcher \(](https://github.com/googlecartographer/cartographer/commit/a42fd47146c667266d9b1cfa2afe5cefd5634c16)[#1316](https://github.com/googlecartographer/cartographer/pull/1316)[\)](https://github.com/googlecartographer/cartographer/commit/a42fd47146c667266d9b1cfa2afe5cefd5634c16)
- (open) Store histogram in submap #1277

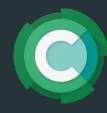

### Generic Pose Graph

### **Cartographer**

- [\[GenericPoseGraph\] Add InterpolatedRelativePose2D constraint. \(](https://github.com/googlecartographer/cartographer/commit/c2c341397f9a69195e1fc3aabac240845737b1c6)[#1337](https://github.com/googlecartographer/cartographer/pull/1337)[\)](https://github.com/googlecartographer/cartographer/commit/c2c341397f9a69195e1fc3aabac240845737b1c6)
- [\[GenericPoseGraph\] Add PoseGraphController. \(](https://github.com/googlecartographer/cartographer/commit/3c5f2cd15451ed3e6a6cde733bfac4343360ca5c)[#1335](https://github.com/googlecartographer/cartographer/pull/1335)[\)](https://github.com/googlecartographer/cartographer/commit/3c5f2cd15451ed3e6a6cde733bfac4343360ca5c)
- [\[GenericPoseGraph\] Add InterpolatedRelativePose2D constraint. \(](https://github.com/googlecartographer/cartographer/commit/c2c341397f9a69195e1fc3aabac240845737b1c6)[#1337](https://github.com/googlecartographer/cartographer/pull/1337)[\)](https://github.com/googlecartographer/cartographer/commit/c2c341397f9a69195e1fc3aabac240845737b1c6)
- [\[GenericPoseGraph\] Add serialization tests for constraints. \(](https://github.com/googlecartographer/cartographer/commit/8219117a17c175a405d4ba08950f60e087482dc0)[#1318](https://github.com/googlecartographer/cartographer/pull/1318)[\)](https://github.com/googlecartographer/cartographer/commit/8219117a17c175a405d4ba08950f60e087482dc0)
- [\[GenericPoseGraph\] Add interpolated constraint/cost 3d. \(](https://github.com/googlecartographer/cartographer/commit/f7b3d34ae5a7acb5a2b8e1b702db388b3c180f03)[#1325](https://github.com/googlecartographer/cartographer/pull/1325)[\)](https://github.com/googlecartographer/cartographer/commit/f7b3d34ae5a7acb5a2b8e1b702db388b3c180f03)
- [\[GenericPoseGraph\] Add acceleration constraint. \(](https://github.com/googlecartographer/cartographer/commit/d4193d4a2ae1ba41dc82c349ea2b27144b5763e7)[#1319](https://github.com/googlecartographer/cartographer/pull/1319)[\)](https://github.com/googlecartographer/cartographer/commit/d4193d4a2ae1ba41dc82c349ea2b27144b5763e7)
- [\[GenericPoseGraph\] Remove unused declarations. \(](https://github.com/googlecartographer/cartographer/commit/29420b1912e39f8e4955a5dc1bd76e2a008b4a6a)[#1323](https://github.com/googlecartographer/cartographer/pull/1323)[\)](https://github.com/googlecartographer/cartographer/commit/29420b1912e39f8e4955a5dc1bd76e2a008b4a6a)
- [\[GenericPoseGraph\] Add rotation 3d constraint. \(](https://github.com/googlecartographer/cartographer/commit/bc8a7d7c00e439d59ea0bfda3ebf20db1fe85afe)[#1317](https://github.com/googlecartographer/cartographer/pull/1317)[\)](https://github.com/googlecartographer/cartographer/commit/bc8a7d7c00e439d59ea0bfda3ebf20db1fe85afe)
- [\[GenericPoseGraph\] Add proto defs for landmark cost functions. \(](https://github.com/googlecartographer/cartographer/commit/681cff0435e8a6d6aba64fef952731e006716aae)[#1312](https://github.com/googlecartographer/cartographer/pull/1312)[\)](https://github.com/googlecartographer/cartographer/commit/681cff0435e8a6d6aba64fef952731e006716aae)
- [\[GenericPoseGraph\] Added rotation cost 3d. \(](https://github.com/googlecartographer/cartographer/commit/3a9d1bc465c6bb6fc92db730b62d1d121f082d9f)[#1313](https://github.com/googlecartographer/cartographer/pull/1313)[\)](https://github.com/googlecartographer/cartographer/commit/3a9d1bc465c6bb6fc92db730b62d1d121f082d9f)
- [\[GenericPoseGraph\] Add relative pose constraint 3d. \(](https://github.com/googlecartographer/cartographer/commit/bb80d78293407176cb0294c807ac4c93269039ab)[#1309](https://github.com/googlecartographer/cartographer/pull/1309)[\)](https://github.com/googlecartographer/cartographer/commit/bb80d78293407176cb0294c807ac4c93269039ab)
- [\[GenericPoseGraph\] Add a loss function. \(](https://github.com/googlecartographer/cartographer/commit/665b95d5c6af61e65edbb3fb5657d65a2012c3bd)[#1308](https://github.com/googlecartographer/cartographer/pull/1308)[\)](https://github.com/googlecartographer/cartographer/commit/665b95d5c6af61e65edbb3fb5657d65a2012c3bd)
- [\[GenericPoseGraph\] Use GradientChecker to check gradients \(Ba-Dum-Tss…](https://github.com/googlecartographer/cartographer/commit/1b455e57e57c90e3903ddddd37a52d007aac6307)
- **IGenericPoseGraph] Move ParseProto and Near to test helpers.h ([#1307](https://github.com/googlecartographer/cartographer/pull/1307)[\)](https://github.com/googlecartographer/cartographer/commit/42d7133a2b0f845d9e78366fc9760919ba292d8f)**
- [\[GenericPoseGraph\] Added relative pose cost 3d. \(](https://github.com/googlecartographer/cartographer/commit/5fdb705ea5cd1391c1225d3e40fe2feb0d8c577e)[#1303](https://github.com/googlecartographer/cartographer/pull/1303)[\)](https://github.com/googlecartographer/cartographer/commit/5fdb705ea5cd1391c1225d3e40fe2feb0d8c577e)
- [\[GenericPoseGraph\] Add CeresOptimizer. \(](https://github.com/googlecartographer/cartographer/commit/a60b3e2d2de10dcbfc8565599465a0d9ab4c28ee)[#1300](https://github.com/googlecartographer/cartographer/pull/1300)[\)](https://github.com/googlecartographer/cartographer/commit/a60b3e2d2de10dcbfc8565599465a0d9ab4c28ee)
- [\[GenericPoseGraph\] Add RelativePoseConstraint2D. \(](https://github.com/googlecartographer/cartographer/commit/df337194e21f98f8c7b0b88dab33f878066d4b56)[#1297](https://github.com/googlecartographer/cartographer/pull/1297)[\)](https://github.com/googlecartographer/cartographer/commit/df337194e21f98f8c7b0b88dab33f878066d4b56)
- [\[GenericPoseGraph\] Add a base class for all nodes and Pose2D node](https://github.com/googlecartographer/cartographer/commit/c4c5fab5b2dfd6f5a6efa15940fc440267284c13)
- [\[GenericPoseGraph\] Add RelativePoseCost2D. \(](https://github.com/googlecartographer/cartographer/commit/0ab591aa013edffb9b25ac4a7127c67e3d129621)[#1295](https://github.com/googlecartographer/cartographer/pull/1295)[\)](https://github.com/googlecartographer/cartographer/commit/0ab591aa013edffb9b25ac4a7127c67e3d129621)
- [\[GenericPoseGraph\] Add a NodeId struct. \(](https://github.com/googlecartographer/cartographer/commit/89f0c45de8a0a64e9d01c770213bdf802ce07b43)[#1290](https://github.com/googlecartographer/cartographer/pull/1290)[\)](https://github.com/googlecartographer/cartographer/commit/89f0c45de8a0a64e9d01c770213bdf802ce07b43)
- [\[GenericPoseGraph\] Add IMU Calibration and Pose3D node types. \(](https://github.com/googlecartographer/cartographer/commit/31d0a6acc744e06d2b82797ea27d81f72d01df66)[#1278](https://github.com/googlecartographer/cartographer/pull/1278)[\)](https://github.com/googlecartographer/cartographer/commit/31d0a6acc744e06d2b82797ea27d81f72d01df66)

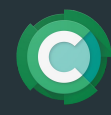

### Point Cloud Viewer

- [Add new camera controls and minor updates to the native client](https://github.com/googlecartographer/point_cloud_viewer/commit/c0afe7e014fbe5a321522714a61393a756004e95)  $(#145)$  $(#145)$  $(#145)$
- Remove width & height from get visible nodes API. ([#142](https://github.com/googlecartographer/point_cloud_viewer/pull/142)[\)](https://github.com/googlecartographer/point_cloud_viewer/commit/fbb278cf35dc01f37fd6cffbb4816870c9257fa5)
- Call get visible nodes in a background thread to never block [forgroun](https://github.com/googlecartographer/point_cloud_viewer/commit/07b401c1c2e1198b4a9c0cad84c5063a8a80b9ae)

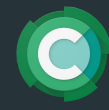

# MiR100 tuning

Cartographer MiR

- Fix Travis confiq
- [Initial repo import](https://github.com/googlecartographer/cartographer_mir/commit/581c35d526048f02d9e1a32d142ebcd16f3fc0c0)

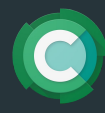

### Tweaks and Fixes

### **Cartographer**

- $\bullet$  Get rid of std::bind.  $(\#1261)$  $(\#1261)$  $(\#1261)$
- [Add function to get the work queue delay from PoseGraph.](https://github.com/googlecartographer/cartographer/commit/627ebb39b9d58390118b2f9507695fb6bac4103f) [\(](https://github.com/googlecartographer/cartographer/commit/627ebb39b9d58390118b2f9507695fb6bac4103f)[#1218](https://github.com/googlecartographer/cartographer/pull/1218)[\)](https://github.com/googlecartographer/cartographer/commit/627ebb39b9d58390118b2f9507695fb6bac4103f)

- [Add option to disable PoseExtrapolator \(](https://github.com/googlecartographer/cartographer_ros/commit/2df3b83c80655780f1c6f371ec4be8f799ceb9ee)[#946](https://github.com/googlecartographer/cartographer_ros/pull/946)[\)](https://github.com/googlecartographer/cartographer_ros/commit/2df3b83c80655780f1c6f371ec4be8f799ceb9ee)
- [Warn for possible topic mismatch \(](https://github.com/googlecartographer/cartographer_ros/commit/54e8aa4f6d1c7c46911c4896ad758892dcd16ba5)[#935](https://github.com/googlecartographer/cartographer_ros/pull/935)[\)](https://github.com/googlecartographer/cartographer_ros/commit/54e8aa4f6d1c7c46911c4896ad758892dcd16ba5)
- Allow zero pose publish period ([#933](https://github.com/googlecartographer/cartographer_ros/pull/933))
- [Fix bug in FinishTrajectory logic \(](https://github.com/googlecartographer/cartographer_ros/commit/0aa6ecc40fbcc585b3ca7abdef0c7b1b0629e488)[#926](https://github.com/googlecartographer/cartographer_ros/pull/926)[\)](https://github.com/googlecartographer/cartographer_ros/commit/0aa6ecc40fbcc585b3ca7abdef0c7b1b0629e488)
- Update msq conversion.cc ([#925](https://github.com/googlecartographer/cartographer_ros/pull/925)[\)](https://github.com/googlecartographer/cartographer_ros/commit/bfe0d01b71df23fb928057ea8c462482a3d482fb)

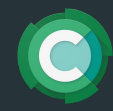

### Current work

- **•** Generic Pose Graph Design
- Fine-grained Mutexes
- TSDF
- Robust gRPC uplink

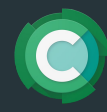

### Placeholder for other status reports

### Thanks.

Next Open House: **August 16th, 5pm CEST**

If you would like to present anything next meeting, please reach out to [cschuet@google.com](mailto:cschuet@google.com)

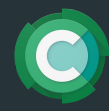